## **DAFTAR LAMPIRAN**

**Lampiran 01.** Source IRremoteInfo.

 $\#$ include <IRremote.h>

void setup()

{

#endif

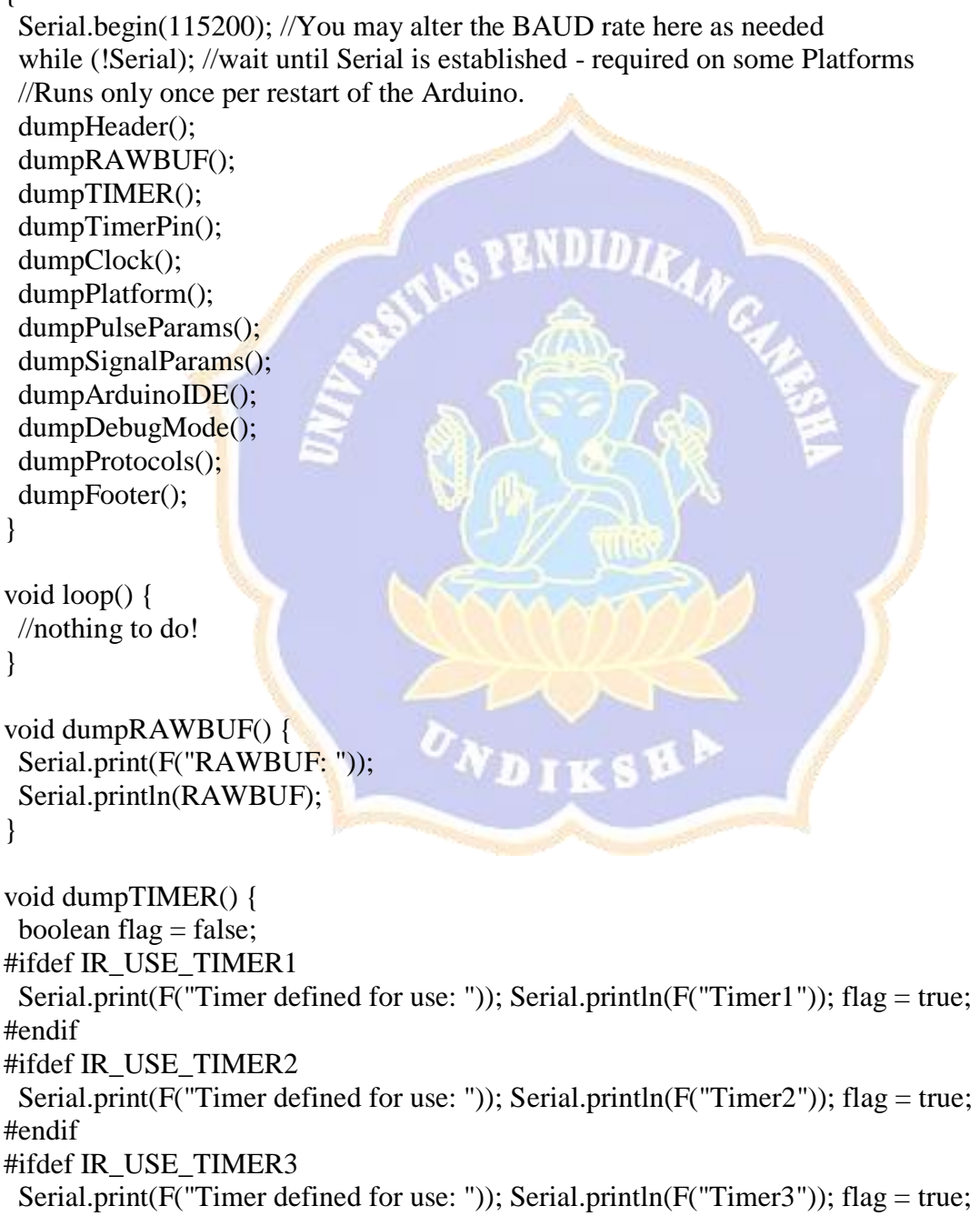

```
#ifdef IR_USE_TIMER4
 Serial.print(F("Timer defined for use:")); Serial.println(F("Timer4")); flag = true;
#endif
#ifdef IR_USE_TIMER5
 Serial.print(F("Timer defined for use:")); Serial.println(F("Timer5")); flag = true;
#endif
#ifdef IR_USE_TIMER4_HS
 Serial.print(F("Timer defined for use: ")); Serial.println(F("Timer4_HS")); flag = true;
#endif
#ifdef IR_USE_TIMER_CMT
 Serial.print(F("Timer defined for use: ")); Serial.println(F("Timer_CMT")); flag = true;
#endif
#ifdef IR_USE_TIMER_TPM1
 Serial.print(F("Timer defined for use: ")); Serial.println(F("Timer_TPM1")); flag = true;
#endif0
#ifdef IR_USE_TIMER_TINY0
 Serial.print(F("Timer defined for use: ")); Serial.println(F("Timer_TINY0")); flag = true;
#endif
 if (!flag) {
  Serial.print(F("Timer Error: ")); Serial.println(F("not defined"));
  }
}
void dumpTimerPin() {
 Serial.print(F("IR Tx Pin: "));
 Serial.println(TIMER_PWM_PIN);
}
void dumpClock() {
 Serial.print(F("MCU Clock: "));
 Serial.println(F_CPU);
}
void dumpPlatform() {
  Serial.print(F("MCU Platform: "));
#if defined(__AVR_ATmega1280__)
 Serial.println(F("Arduino Mega1280"));
#elif defined(__AVR_ATmega2560__)
 Serial.println(F("Arduino Mega2560"));
#elif defined(__AVR_AT90USB162__)
 Serial.println(F("Teensy 1.0 / AT90USB162"));
  // Teensy 2.0
#elif defined(__AVR_ATmega32U4__)
 Serial.println(F("Arduino Leonardo / Yun / Teensy 1.0 / ATmega32U4"));
```

```
#elif defined(__MK20DX128__) || defined(__MK20DX256__)
  Serial.println(F("Teensy 3.0 / Teensy 3.1 / MK20DX128 / MK20DX256"));
#elif defined(__MKL26Z64__)
  Serial.println(F("Teensy-LC / MKL26Z64"));
#elif defined(__AVR_AT90USB646__)
  Serial.println(F("Teensy++ 1.0 / AT90USB646"));
#elif defined(__AVR_AT90USB1286__)
  Serial.println(F("Teensy++ 2.0 / AT90USB1286"));
#elif defined(__AVR_ATmega644P__) || defined(__AVR_ATmega644__)
 Serial.println(F("Sanguino / ATmega644(P)"));
#elif defined(__AVR_ATmega8P__) || defined(__AVR_ATmega8__)
 Serial.println(F("Atmega8 / ATmega8(P)"));
#elif defined(__AVR_ATtiny84__)
  Serial.println(F("ATtiny84"));
#elif defined(__AVR_ATtiny85__)
  Serial.println(F("ATtiny85"));
#else
  Serial.println(F("ATmega328(P) / (Duemilanove, Diecimila, LilyPad, Mini, Micro, Fio, Nano, 
etc)"));
#endif
}
void dumpPulseParams() {
 Serial.print(F("Mark Excess: ")); Serial.print(MARK_EXCESS);; Serial.println(F(" uSecs"));
 Serial.print(F("Microseconds per tick: ")); Serial.print(USECPERTICK);; Serial.println(F("
uSecs"));
 Serial.print(F("Measurement tolerance: ")); Serial.print(TOLERANCE); Serial.println(F("%"));
}
void dumpSignalParams() {
 Serial.print(F("Minimum Gap between IR Signals: ")); Serial.print(_GAP); Serial.println(F("
uSecs"));
                                    NDIKSLP
}
void dumpDebugMode() {
  Serial.print(F("Debug Mode: "));
#if DEBUG
  Serial.println(F("ON"));
#else
  Serial.println(F("OFF (Normal)"));
#endif
}
```
void dumpArduinoIDE() { Serial.print(F("Arduino IDE version: ")); Serial.print(ARDUINO / 10000);

```
 Serial.write('.');
 Serial.print((ARDUINO % 10000) / 100);
  Serial.write('.');
  Serial.println(ARDUINO % 100);
}
void dumpProtocols() {
 Serial.println(); Serial.print(F("IR PROTOCOLS ")); Serial.print(F("SEND "));
Serial.println(F("DECODE"));
 Serial.print(F("== == == == = "); Serial.print(F("== == == "));
Serial.println(F("====='"));
 Serial.print(F("RC5: ")); printSendEnabled(SEND_RC5);
printDecodeEnabled(DECODE_RC6);
 Serial.print(F("RC6: ")); printSendEnabled(SEND_RC6);
printDecodeEnabled(DECODE_RC5);
 Serial.print(F("NEC: ")); printSendEnabled(SEND_NEC);
printDecodeEnabled(DECODE_NEC);
 Serial.print(F("SONY: ")); printSendEnabled(SEND_SONY);
printDecodeEnabled(DECODE_SONY);
 Serial.print(F("PANASONIC: ")); printSendEnabled(SEND_PANASONIC);
printDecodeEnabled(DECODE_PANASONIC);
 Serial.print(F("JVC: ")); printSendEnabled(SEND_JVC);
printDecodeEnabled(DECODE_JVC);
 Serial.print(F("SAMSUNG: ")); printSendEnabled(SEND_SAMSUNG);
printDecodeEnabled(DECODE_SAMSUNG);
 Serial.print(F("WHYNTER: ")); printSendEnabled(SEND_WHYNTER);
printDecodeEnabled(DECODE_WHYNTER);
 Serial.print(F("AIWA_RC_T501:")); printSendEnabled(SEND_AIWA_RC_T501);
printDecodeEnabled(DECODE_AIWA_RC_T501);
 Serial.print(F("LG: ")); printSendEnabled(SEND_LG);
printDecodeEnabled(DECODE_LG);
 Serial.print(F("SANYO: ")); printSendEnabled(SEND_SANYO);
printDecodeEnabled(DECODE_SANYO);
 Serial.print(F("MITSUBISHI: ")); printSendEnabled(SEND_MITSUBISHI);
printDecodeEnabled(DECODE_MITSUBISHI);
 Serial.print(F("DISH: ")); printSendEnabled(SEND_DISH);
printDecodeEnabled(DECODE_DISH);
 Serial.print(F("SHARP: ")); printSendEnabled(SEND_SHARP);
printDecodeEnabled(DECODE_SHARP);
 Serial.print(F("DENON: ")); printSendEnabled(SEND_DENON);
printDecodeEnabled(DECODE_DENON);
  Serial.print(F("PRONTO: ")); printSendEnabled(SEND_PRONTO); Serial.println(F("(Not 
Applicable)"));
}
```

```
void printSendEnabled(int flag) {
 if (flag) \{ Serial.print(F("Enabled "));
  }
  else {
   Serial.print(F("Disabled "));
  }
}
void printDecodeEnabled(int flag) {
 if (flag) \{ Serial.println(F("Enabled"));
  }
  else {
   Serial.println(F("Disabled"));
  }
}
void dumpHeader() {
 Serial.println(F("IRremoteInfo - by AnalysIR (http://www.AnalysIR.com/)"));
 Serial.println(F('') - A helper sketch to assist in troubleshooting issues with the library by
reviewing the settings within the IRremote library"));
 Serial.println(F(\mathbf{w}) - P_{\mathbf{w}}) - Prints out the important settings within the library, which can be
configured to suit the many supported platforms"));
 Serial.println(F(" - When seeking on-line support, please post or upload the output ofthis sketch, where appropriate"));
 Serial.println();
  Serial.println(F("IRremote Library Settings"));
 Serial.println(F^{\prime} ==}
void dumpFooter() {
 Serial.println();
 Serial.println(F("Notes: "));
 Serial.println(F(" - Most of the <b>sectings above can be</b> configured in the following filesincluded as part of the library"));
 Serial.println(F(" - IRremteInt.h"));
 Serial.println(F(" - IRremote.h"));
 Serial.println(F(" - You can save SRAM by disabling the Decode or Send features for any
protocol (Near the top of IRremoteInt.h)"));
 Serial.println(F(" - Some Timer conflicts, with other libraries, can be easily resolved by
configuring a differnt Timer for your platform"));
}
```
**Lampiran 02.** LG AC Send Data

```
#include <IRremote.h>
#include <Wire.h>
IRsend irsend;
// not used
int RECV_PIN = 11;
IRrecv irrecv (RECV_PIN);
const int AC_TYPE = 0;
// 0:TOWER/ \!/ 1 : WALL
//
int AC_HEAT = 0;
/ \sqrt{0} : cooling
// 1: heatingint AC_POWER_ON = 0;\sqrt{0} : off
// 1: on
int AC\_AIR\_ACLEAN = 0;
\sqrt{0} : off
//1 : on --> power on
int AC_TEMPERATURE = 27;
// temperature : 18 \approx 30int AC_FLOW = 1;
/ \pi/0 : low
// 1 : mid
// 2: high// if AC_TYPE = 1, 3: change
//
const int AC_FLOW_TOWER[3] = \{0, 4, 6\};
const int AC_FLOW_WALL[4] = \{0, 2, 4, 5\};
unsigned long AC_CODE_TO_SEND;
int r = LOW;
int o r = LOW;
byte a, b;
void ac_send_code(unsigned long code)
{
 Serial.print("code to send : ");
  Serial.print(code, BIN);
  Serial.print(" : ");
  Serial.println(code, HEX);
  irsend.sendLG(code, 28);
}
void ac_activate(int temperature, int air_flow)
{
 int AC\_MSBITS1 = 8;
```

```
int AC\_MSBITS2 = 8;
int AC_MSBITS3 = 0;
 int AC_MSBITS4 ;
if (AC_HEAT == 1) {
  // heating
 AC\_MSBITS4 = 4; } else {
  // cooling
 AC\_MSBITS4 = 0; }
 int AC_MSBITS5 = temperature - 15;
 int AC_MSBITS6 ;
if (AC_TYPE == 0) {
 AC\_MSBITS6 = AC\_FLOW\_TOWER[air_flow]; } else {
 AC\_MSBITS6 = AC\_FLOW\_WALL[air\_flow]; }
int AC_MSBITS7 = (AC_MSBITS3 + AC_MSBITS4 + AC_MSBITS5 + AC_MSBITS6) &
B00001111;
AC\_CODE\_TO\_SEND = AC\_MSBITS1 << 4;
AC\_CODE\_TO\_SEND = (AC\_CODE\_TO\_SEND + AC\_MSBITS2) << 4;
AC\_CODE\_TO\_SEND = (AC\_CODE\_TO\_SEND + AC\_MSBITS3) << 4;
AC\_CODE\_TO\_SEND = (AC\_CODE\_TO\_SEND + AC\_MSBITS4) << 4;
AC\_CODE\_TO\_SEND = (AC\_CODE\_TO\_SEND + AC\_MSBITS5) << 4;
AC_CODE_TO_SEND = (AC_CODE_TO_SEND + AC_MSBITS6) << 4;
AC\_CODE\_TO\_SEND = (AC\_CODE\_TO\_SEND + AC\_MSBITS7); ac_send_code(AC_CODE_TO_SEND);
AC POWER ON = 1;
AC TEMPERATURE = temperature;
AC FLOW = air flow;
}
void ac_change_air_swing(int air_swing)
{
if (AC_TYPE == 0) {
 if ( air \text{ swing} == 1) {
   AC\_CODE\_TO\_SEND = 0x881316B; } else {
   AC\_CODE\_TO\_SEND = 0x881317C; }
  } else {
 if (air\_swing == 1) {
    AC_CODE_TO_SEND = 0x8813149;
   } else {
```

```
 AC_CODE_TO_SEND = 0x881315A;
   }
  }
  ac_send_code(AC_CODE_TO_SEND);
}
void ac_power_down()
{
 AC\_CODE\_TO\_SEND = 0x88C0051; ac_send_code(AC_CODE_TO_SEND);
 AC_ POWER_ ON = 0;
}
void ac_air_clean(int air_clean)
                                         NDID
{
if ( air_clean == 1) {
  AC\_CODE\_TO\_SEND = 0x88C000C; } else {
  AC\_CODE\_TO\_SEND = 0x88CO084; }
 ac_send_code(AC_CODE_TO_SEND);
 AC_AIR_ACLEAN = air_clean;}
void setup()
{
 Serial.begin(38400);
  delay(1000);
  Wire.begin(7);
  Wire.onReceive(receiveEvent);
 Serial.println(" -- T E S T --- ");
 /* test
  ac\_activated(25, 1); delay(5000);
  ac\_activated(27, 2); delay(5000);
  */
```

```
}
```

```
void loop()
{
```

```
ac_activate(25, 1); delay(5000);
ac_activate(27, 0); delay(5000);
if ( r := o_r) {
  /*
 # a : mode or temp b : air_flow, temp, swing, clean, cooling/heating
 # 18 \sim 30 : temp 0 \sim 2 : flow // on
 # 0 : off 0
 # 1 : on 0# 2 : air\_swing \qquad 0 \text{ or } 1# 3 : air\_clean \qquad 0 \text{ or } 1#4 : air flow 0 \sim 2 : flow
 # 5 : temp 18 \sim 30# + : temp + 1# - : temp - 1# m : change cooling to air clean, air clean to cooling
  */
  Serial.print("a : ");
  Serial.print(a);
 Serial.print("\;<b>b</b>:");
 Serial.println(b);
 switch (a) \} case 0: // off
    ac_power_down();
    break;
   case 1: // on
    ac_activate(AC_TEMPERATURE, AC_FLOW);
    break;
   case 2:
   if ( b == 0 | b == 1 ) {
      ac_change_air_swing(b);
     }
    break;
  case 3: / / 1 : clean on, power on
   if ( b == 0 | b == 1 ) {
      ac_air_clean(b);
     }
    break;
   case 4:
   if ( 0 \le b \&\& b \le 2 ) {
      ac_activate(AC_TEMPERATURE, b);
     }
    break;
   case 5:
```

```
if (18 \le b \&\& b \le 30) ac_activate(b, AC_FLOW);
     }
     break;
    case '+':
    if ( 18 \le AC_TEMPERATURE && AC_TEMPERATURE \le 29 ) {
      ac\_active((AC\_TEMPERATURE + 1), AC\_FLOW); }
     break;
    case '-':
    if ( 19 \le AC_TEMPERATURE && AC_TEMPERATURE \le 30 ) {
       ac_activate((AC_TEMPERATURE - 1), AC_FLOW);
     }
     break;
    case 'm':
     /*
     if ac is on, 1) turn off, 2) turn on ac_air_clean(1)
     if ac is off, 1) turn on, 2) turn off ac air clean(0)
     */
    if ( AC_POWER ON = 1 ) {
       ac_power_down();
     delay(100);ac_air_clean(1); } else {
     if (AC_AIR_ACLEAN == 1) {
       ac air clean(0);
       delay(100); }
       ac_activate(AC_TEMPERATURE, AC_FLOW);
     }
     break;
    default:
    if ( 18 \le a \&\& a \le 30 ) {
     if ( 0 \le b \&\& b \le 2 ) {
       ac\_activated(a, b); }
     }
   }
  o_r = r;
  }
 delay(100);
void receiveEvent(int howMany)
 a = \text{Wire.read};
 b = Wire.read();
```
}

{

 $r = !r$ ; }

## **Lampiran 03.** Coding keseluruhan program Arduino

#include <Wire.h> #include <LiquidCrystal\_I2C.h> #include <HCSR04.h> #include <IRremote.h>

LiquidCrystal\_I2C lcd $(0x3f,20,4);$ 

UltraSonicDistanceSensor distanceSensor1(12,13); UltraSonicDistanceSensor distanceSensor2(9,10);// echo,triger

IRsend irsend;

/\*

- \* IRremote: IRsendDemo demonstrates sending IR codes with IRsend
- \* An IR LED must be connected to Arduino PWM pin 3.
- \* Version 0.1 July, 2009
- \* Copyright 2009 Ken Shirriff
- \* http://arcfn.com
- \*
- \*

\*/

#define off 0x1035C9DA #define on\_16 0xB62439F1 #define on\_17 0x579E9CA6 #define on\_18 0xA81ACB9B #define on\_19 0x2CFB0AD6 #define on\_20 0xBC16E727 #define on\_21 0xE4C60FAA #define on\_22 0x72408D8F #define on\_23 0xCA68D726 #define on\_24 0xD7521A0D #define on\_25 0x8A271E3A #define on\_26 0x48B35411 #define on\_27 0x16CB355A

#define on\_28 0xA5E711AB #define on\_29 0xCE963A2E #define on\_30 0xCEC2288D

#define DETEKSI\_ORANG 1 #define KONTROL\_TEMPERATUR 2 #define KIRIM\_PERINTAH 3 #define PRINT\_DATA 4 uint8\_t state\_machine=DETEKSI\_ORANG;

const uint8\_t jarak\_tembok=30; const uint8 t toleransi=5;

double sensor\_jarak1=(double)jarak\_tembok; double sensor jarak2=(double)jarak tembok; int8\_t jumlah\_orang=0; int8 t jumlah orang sebelumnya=0;

bool state\_backlight=LOW; unsigned long time backlight= $0$ ; unsigned long time send=0;

/\*\*\*\*\*\*\*\*\*\*\*\*\*\*\*\*\*\*\*\*\*\*\*\*\*\*\*\*\*\*\*\*\*\*\*\*\*\*\*\*\*\*\*\*\*\*\*\*\*\*\*\*\*\*\*\*\*IR CONTROLL

Variable\*\*\*\*\*\*\*\*<mark>\*\*\*\*\*\*\*\*\*\*\*\*\*\*\*\*\*\*\*\*\*\*\*\*\*\*\*</mark>

const int  $AC_TYPE = 1$ ;  $/$ / $\theta$ : TOWER  $/$ / $1:$  WALL //

int AC\_HEAT =  $0$ ;  $/ \sqrt{0}$  : cooling  $// 1: heating$ 

int  $AC_POWER_ON = 0$ ;  $\sqrt{0}$  : off  $// 1:$  on

int  $AC_AlR_ACLEAN = 0$ ;  $\sqrt{0}$  : off  $\frac{1}{1}$  : on --> power on

int AC\_TEMPERATURE= 27; // temperature :  $18 \sim 30$ 

int AC FLOW  $= 1$ ;

 $// 0 : low$ // 1 : mid  $// 2: high$ // if  $AC_TYPE = 1, 3: change$ //

const int AC\_FLOW\_TOWER[3] =  $\{0, 4, 6\}$ ; const int AC\_FLOW\_WALL[4] =  $\{0, 2, 4, 5\}$ ;

unsigned long AC\_CODE\_TO\_SEND;

int  $r =$  LOW; int  $o_r = LOW$ ;

byte a, b;

{

```
/*********************************************************END IR CONTROLL 
Variable********************************************************/
```

```
void ac_send_code(unsigned long code)
```

```
Serial.print("code to send : ");
Serial.print(code, BIN);
Serial.print(" : ");
Serial.println(code, HEX);
```

```
 irsend.sendLG(code, 28);
}
```
void ac\_activate(int temperature, int air\_flow) {

```
\bm{v_N}_{\bm{D} \text{I K S}}int AC\_MSBITS1 = 8;
int AC_MSBITS2 = 8;
int AC\_MSBITS3 = 0;
 int AC_MSBITS4 ;
if (AC<sub>-HEAT</sub> = 1) {
  // heating
  AC_MSBITS4 = 4;
  } else {
  // cooling
  AC\_MSBITS4 = 0; }
 int AC_MSBITS5 = temperature - 15;
 int AC_MSBITS6 ;
```

```
if (AC_TYPE == 0) {
  AC_MSBITS6 = AC_FLOW_TOWER[air_flow];
 } else {
  AC_MSBITS6 = AC_FLOW_WALL[air_flow];
 }
```
int AC\_MSBITS7 =  $(AC\_MSBITS3 + AC\_MSBITS4 + AC\_MSBITS5 + AC\_MSBITS6)$  & B00001111;

```
AC\_CODE\_TO\_SEND = AC\_MSBITS1 << 4;
 AC_CODE_TO_SEND = (AC_CODE_TO_SEND + AC_MSBITS2) << 4;
 AC_CODE_TO_SEND = (AC_CODE_TO_SEND + AC_MSBITS3) << 4;
AC_CODE_TO_SEND = (AC_CODE_TO_SEND + AC_MSBITS4) << 4;
AC\_CODE\_TO\_SEND = (AC\_CODE\_TO\_SEND + AC\_MSBITS5) \ll 4;AC\_CODE\_TO\_SEND = (AC\_CODE\_TO\_SEND + AC\_MSBITS6) \ll 4;AC_CODE_TO_SEND = (AC CODE_TO_SEND + AC_MSBITS7);
```

```
ac_send_code(AC_CODE_TO_SEND);
```

```
AC_ POWER ON = 1;
AC TEMPERATURE = temperature;
AC FLOW = air flow;
}
```

```
void ac_change_air_swing(int air_swing)
{
 if (AC_TYPE == 0) {
  if ( air \text{ swing} == 1) {
   AC\_CODE\_TO\_SEND = 0x881316B; } else {
   AC\_CODE\_TO\_SEND = 0x881317C; }
  } else {
  if ( air \text{ swing} == 1) {
   AC\_CODE\_TO\_SEND = 0x8813149; } else {
    AC_CODE_TO_SEND = 0x881315A;
   }
  }
  ac_send_code(AC_CODE_TO_SEND);
}
void ac_power_down()
{
```

```
AC_CODE_TO_SEND = 0x88C0051;
```

```
 ac_send_code(AC_CODE_TO_SEND);
 AC_ POWER_ ON = 0;
}
void ac_air_clean(int air_clean)
{
 if ( air clean == 1) {
   AC_CODE_TO_SEND = 0x88C000C;
  } else {
   AC_CODE_TO_SEND = 0x88C0084;
  }
  ac_send_code(AC_CODE_TO_SEND);
                                        NDID<sub>IEA</sub>
 AC_AIR_ACLEAN = air_clean;}
void sendIRCommand(){
  if(AC_TEMPERATURE==0)ac_power_down();//off
  else{
   if(AC_TEMPERATURE<18) AC_TEMPERATURE=18;
   else if(AC_TEMPERATURE>30) AC_TEMPERATURE=30;
  else ac_activate(AC_TEMPERATURE, AC_FLOW); //(0N) TEMP, FLOW
  }
\frac{1}{2} ac_change_air_swing(b);
// \alpha ac_air_clean(b);
// ac_activate(AC_TEMPERATURE, b);
\frac{1}{2} ac_activate(b, AC_FLOW);
// 
// if ( 18 \le AC TEMPERATURE && AC TEMPERATURE \le 29 ) {
\text{/}\text{/} ac_activate((AC_TEMPERATURE + 1), AC_FLOW);
// 
// if ( 19 \le AC_TEMPERATURE && AC_TEMPERATURE \le 30 ) {
// ac_activate((AC_TEMPERATURE - 1), AC_FLOW);
// 
// /*
// if ac is on, 1) turn off, 2) turn on ac_air_clean(1)
// if ac is off, 1) turn on, 2) turn off ac_air_clean(0)
// */
\mathcal{U} if (AC_POWER_ON == 1) {
// ac_power_down();
\mathcal{U} delay(100);
```

```
\mathcal{U} ac_air_clean(1);
\mathcal{U} } else {
\text{/} if ( AC_AIR_ACLEAN == 1) {
\mathcal{U} ac_air_clean(0);
\mathcal{U} delay(100);
\mathcal{U} }
// ac_activate(AC_TEMPERATURE, AC_FLOW);
\| }
}
```

```
/*********************************************************fungsi 
ALAT********************************************************/
void readSensor(){
 sensor_jarak1=distanceSensor1.measureDistanceCm(); delay(10);
  if (sensor_jarak1<jarak_tembok-toleransi){
   unsigned long time_sensor=millis();
  while(millis()-time_sensor <= 500){ //menunggu melewati sensor ke 2 //1000
   sensor_jarak2=distanceSensor2.measureDistanceCm();
    if(sensor_jarak2<jarak_tembok-toleransi){
     jumlah_orang++;
     break;
    }
   }
  }
  else {
  sensor_jarak2=distanceSensor2.measureDistanceCm(); delay(10);
   if (sensor_jarak2<jarak_tembok-toleransi){
    unsigned long time_sensor=millis();
   while(millis()-time_sensor\leq=500){ //menunggu melewati sensor ke 2 //1000
    sensor_jarak1=distanceSensor1.measureDistanceCm();
     if(sensor_jarak1<jarak_tembok-toleransi){
      jumlah_orang--;
      break;
      }
    }
   }
 }
  Serial.print(sensor_jarak1);
```

```
 Serial.print('\t');
```

```
 Serial.print(sensor_jarak2);
Serial.print('\t');
Serial.println(jumlah_orang);
}
```

```
void setTemp(){
 if(jumlah_orang<1) { AC_TEMPERATURE=0;}
 else if(jumlah_orang<=1) { AC_TEMPERATURE=25;}
 else if(jumlah_orang<=2) { AC_TEMPERATURE=24;}
 else if(jumlah_orang<=3) { AC_TEMPERATURE=23;}
 else if(jumlah_orang<=4) { AC_TEMPERATURE=22;}
 else if(jumlah_orang<=5) { AC_TEMPERATURE=21;}
 else if(jumlah_orang<=6) { AC_TEMPERATURE=20;}
 else if(jumlah_orang<=7) { AC_TEMPERATURE=19;}
 else if(jumlah_orang<=8) { AC_TEMPERATURE=18;}
}
```

```
void printData(){
  lcd.setCursor(0,1);
  lcd.print("T:");
  if(AC_TEMPERATURE==0) lcd.print("OFF");
  else {
   lcd.print(AC_TEMPERATURE);
  lcd.print("C | "); }
  lcd.print(jumlah_orang);
  lcd.print(" Orang ");
}
```

```
void setup()
```

```
{
 Serial.begin(9600);
 pinMode(3,OUTPUT);
```

```
 lcd.init();
```

```
 // Print a message to the LCD.
 lcd.backlight();
 lcd.setCursor(0,0);
 lcd.print("Starting. . .");
delay(500); lcd.setCursor(0,0);
 lcd.print("Controller LG AC");
 lcd.noBacklight(); delay(100);
 lcd.backlight();delay(100);
 lcd.noBacklight(); delay(100);
```

```
 lcd.backlight();delay(100);
  lcd.noBacklight(); delay(100);
}
void loop() {
  switch(state_machine)
  {
   case DETEKSI_ORANG:
    readSensor();
    if(millis()-time_send>=2000) state_machine=KIRIM_PERINTAH;
    else if(jumlah_orang != jumlah_orang_sebelumnya) 
state_machine=KONTROL_TEMPERATUR;
    else if(state_backlight==HIGH && millis()-time_backlight>=2000) {lcd.noBacklight(); 
state_backlight=LOW;}
   break;
   case KIRIM_PERINTAH:
    sendIRCommand();
    time_send=millis();
    state_machine=DETEKSI_ORANG;
   break;
   case KONTROL_TEMPERATUR:
   setTemp();
    jumlah_orang_sebelumnya=jumlah_orang;
   state_machine=PRINT_DATA;
   break;
   case PRINT_DATA:
    lcd.backlight();
    printData();
    time_backlight=millis(); state_backlight=HIGH;
   delay(500);state_machine=DETEKSI_ORANG;
   break;
  }
  //readSensor();
}
```